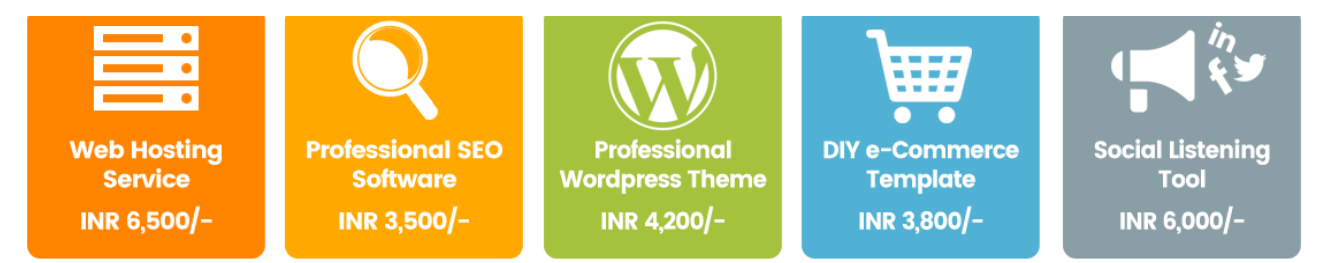

And Much More...

#### COURSE CURRICULUM

#### Basic Concepts of Marketing

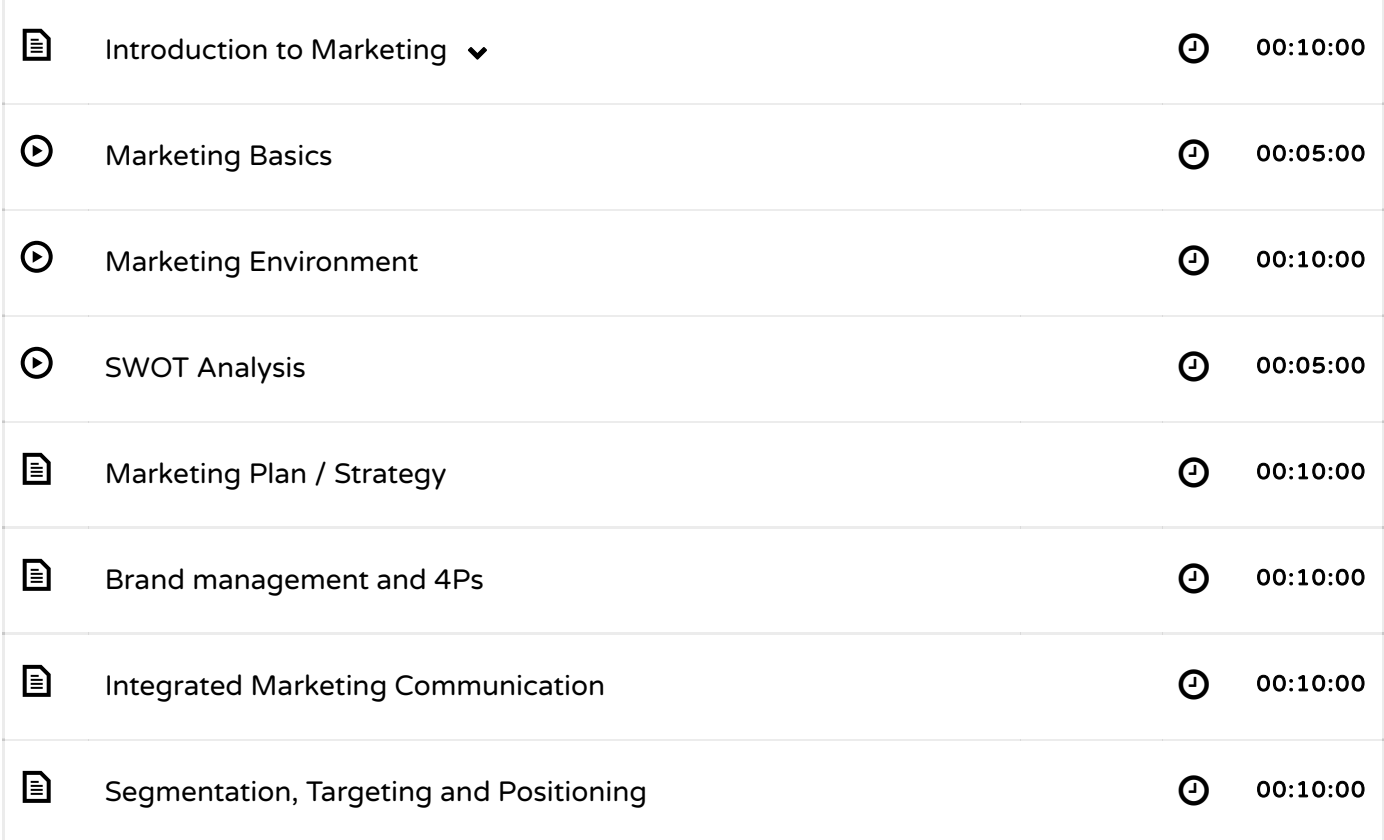

# Concept Overview & Brush-up

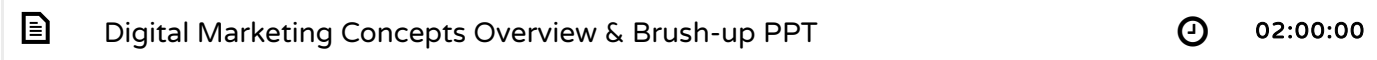

### Digital Marketing Fundamentals

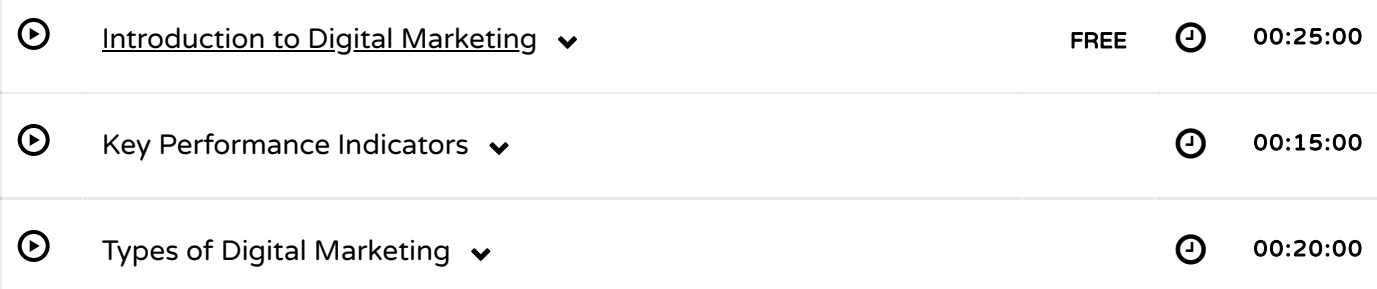

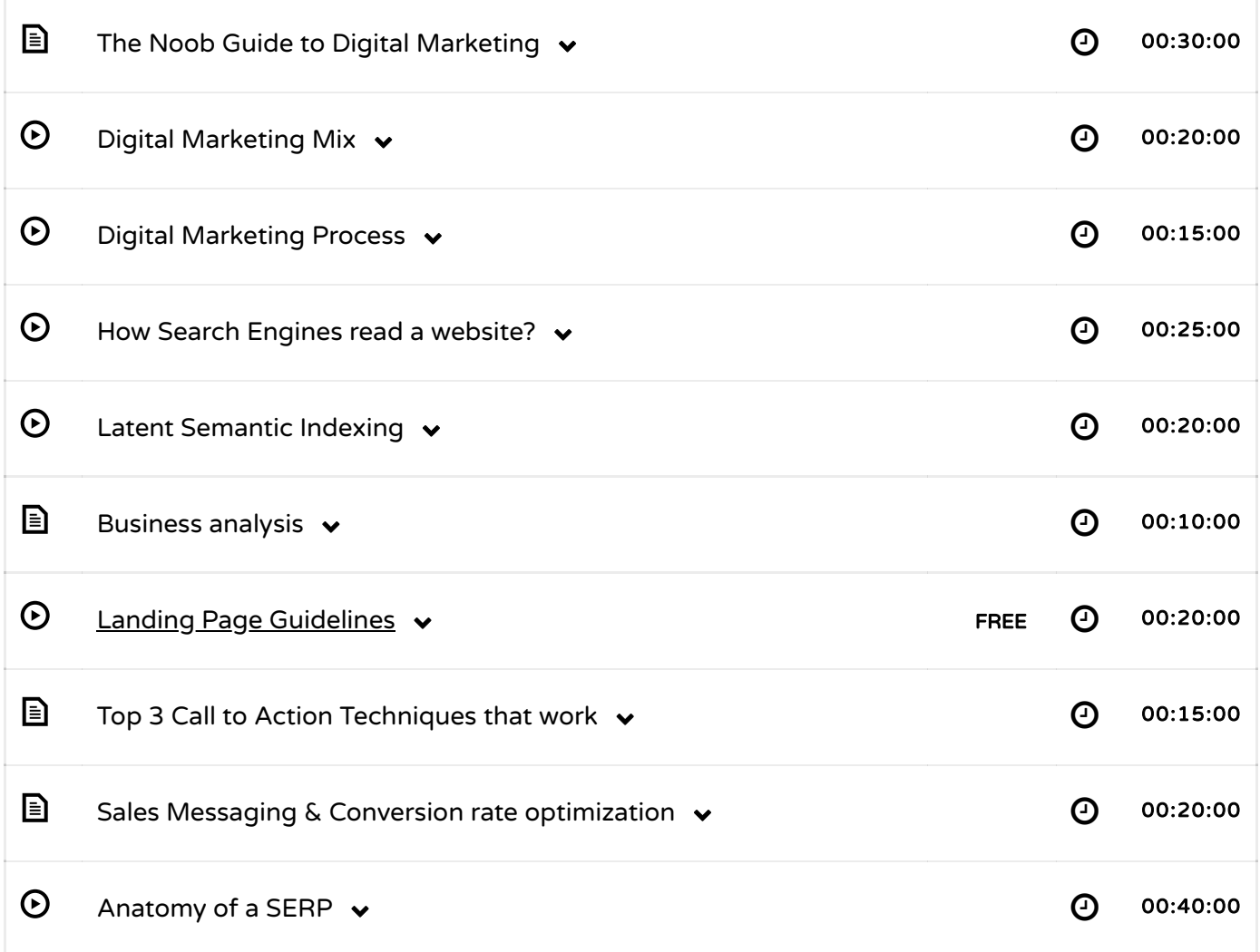

### SEO

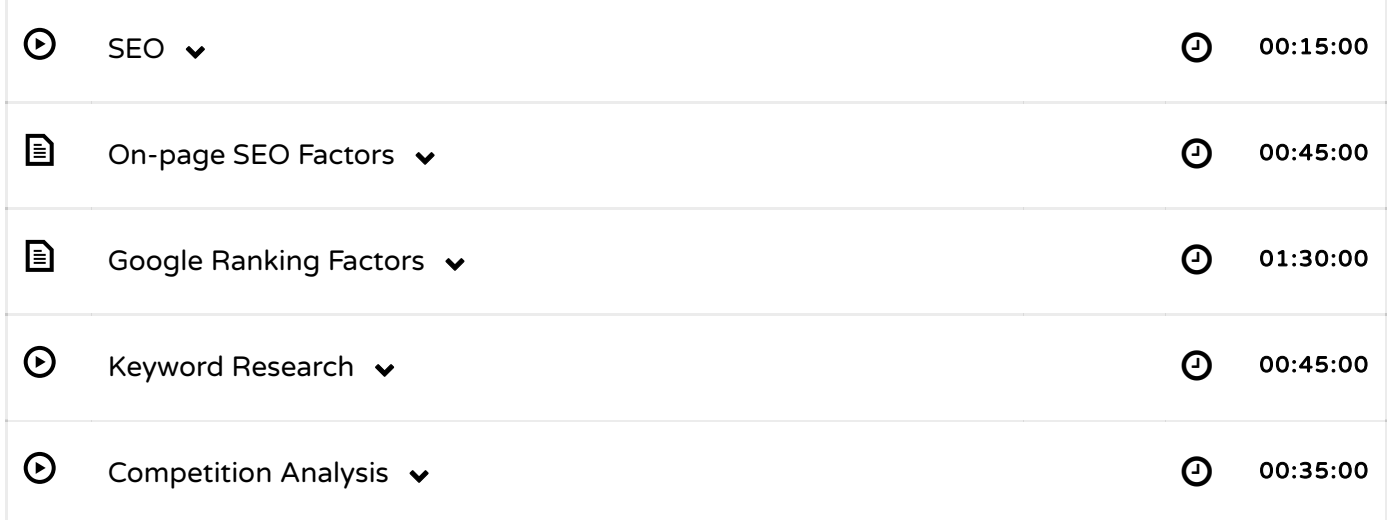

# On-Page SEO Fundamentals

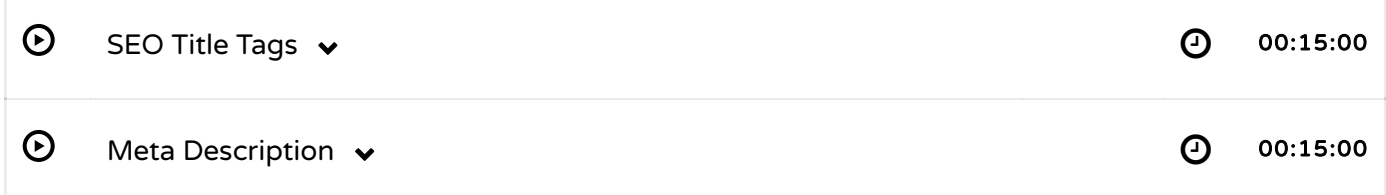

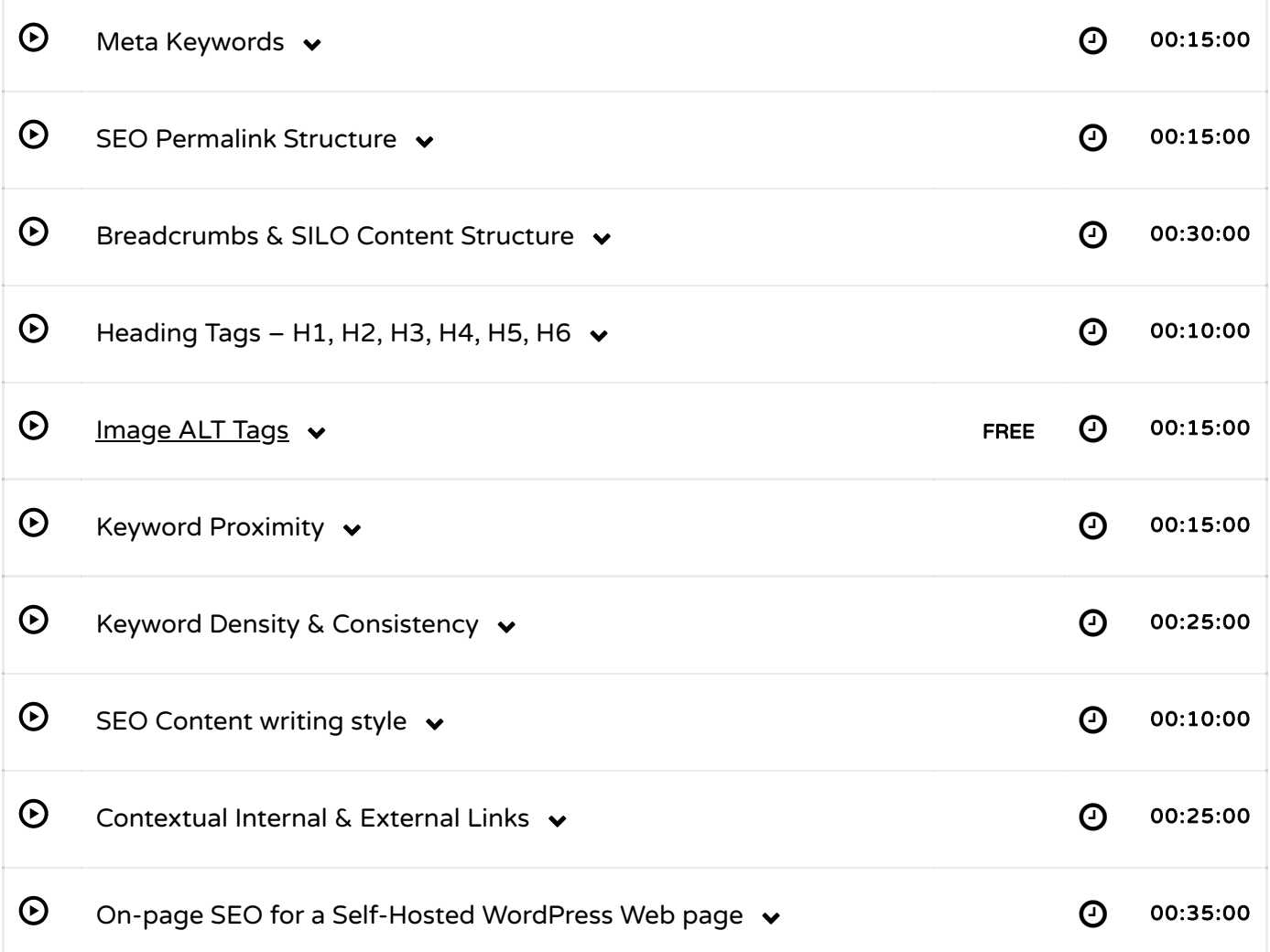

### Advanced SEO

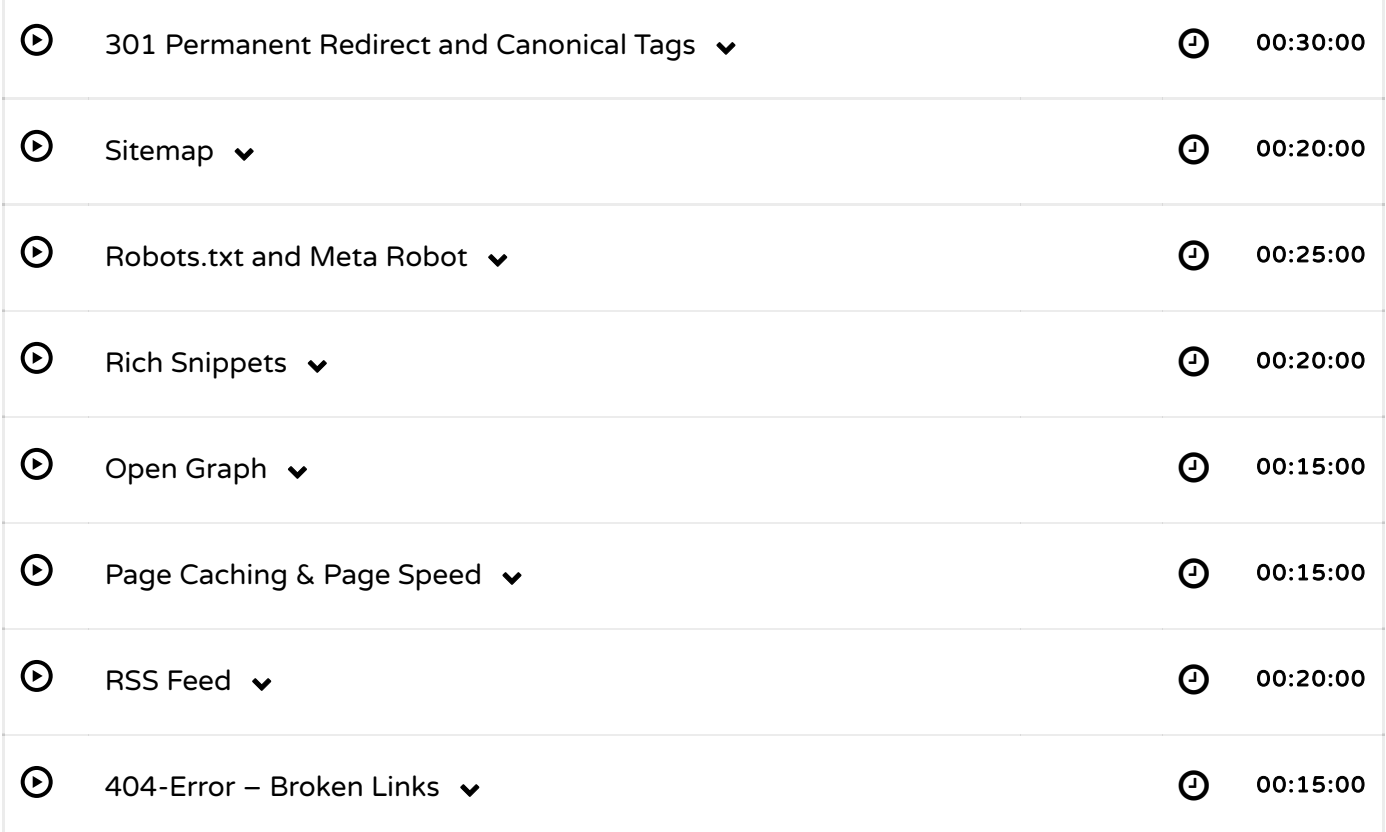

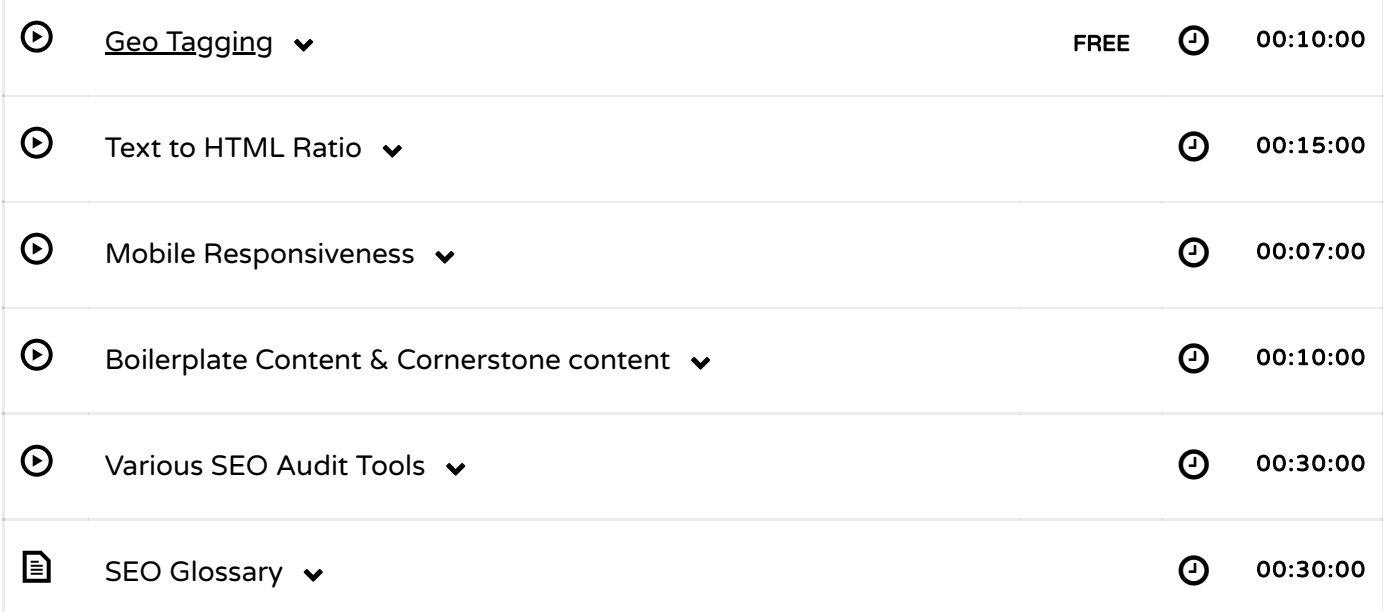

# Off-page SEO and Popularity building

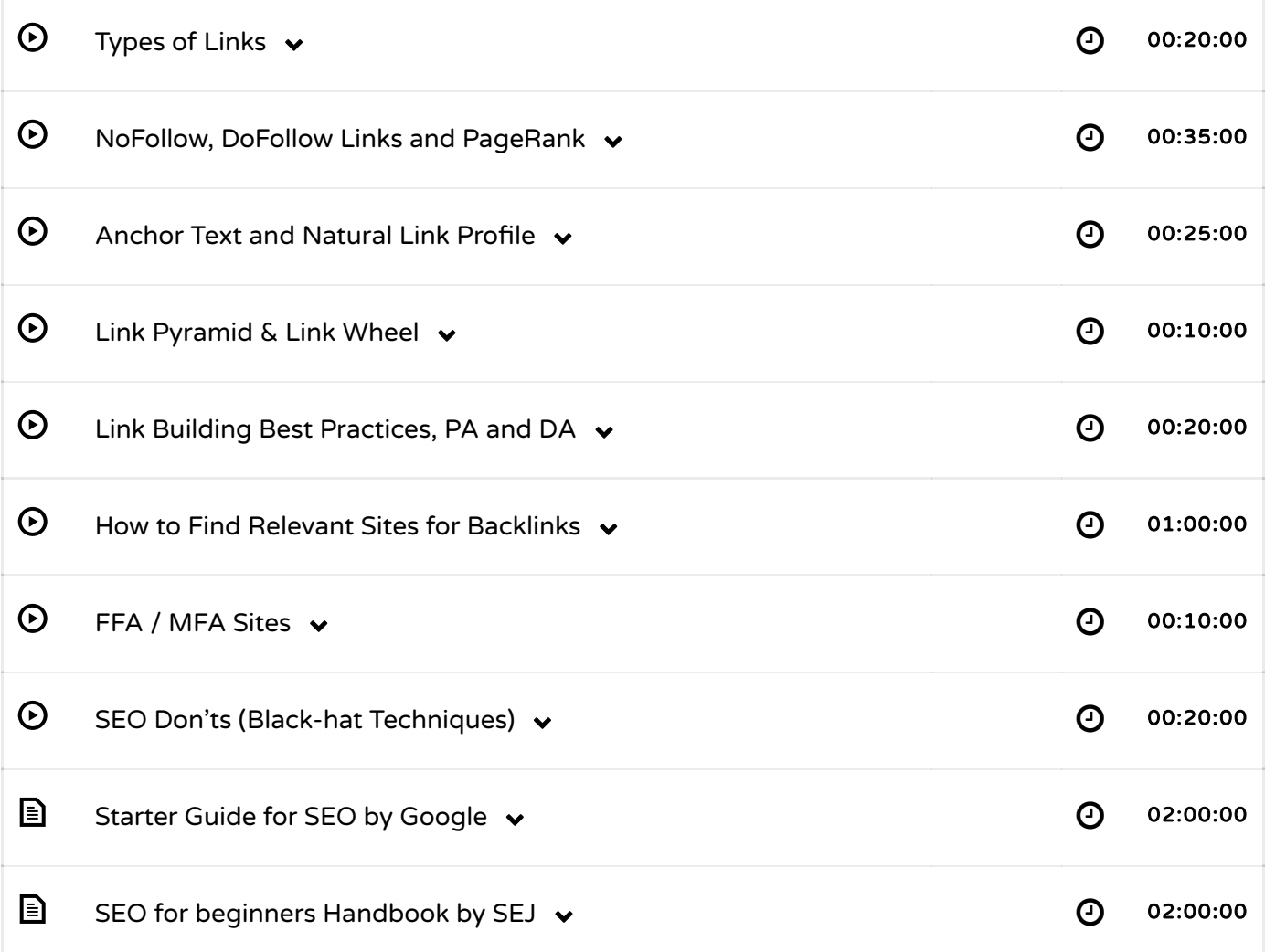

# Local SEO

Г

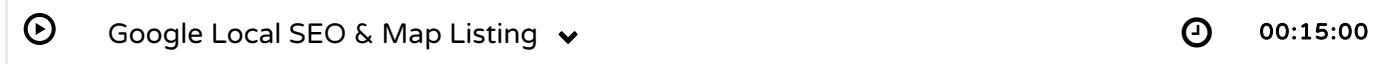

#### Ecommerce SEO

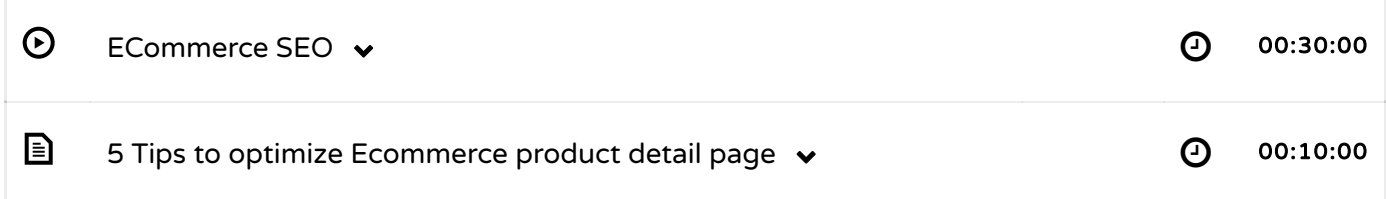

#### Google Search Console

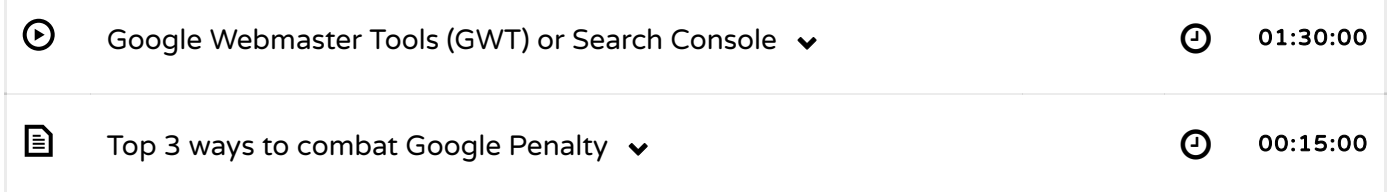

#### Content Marketing

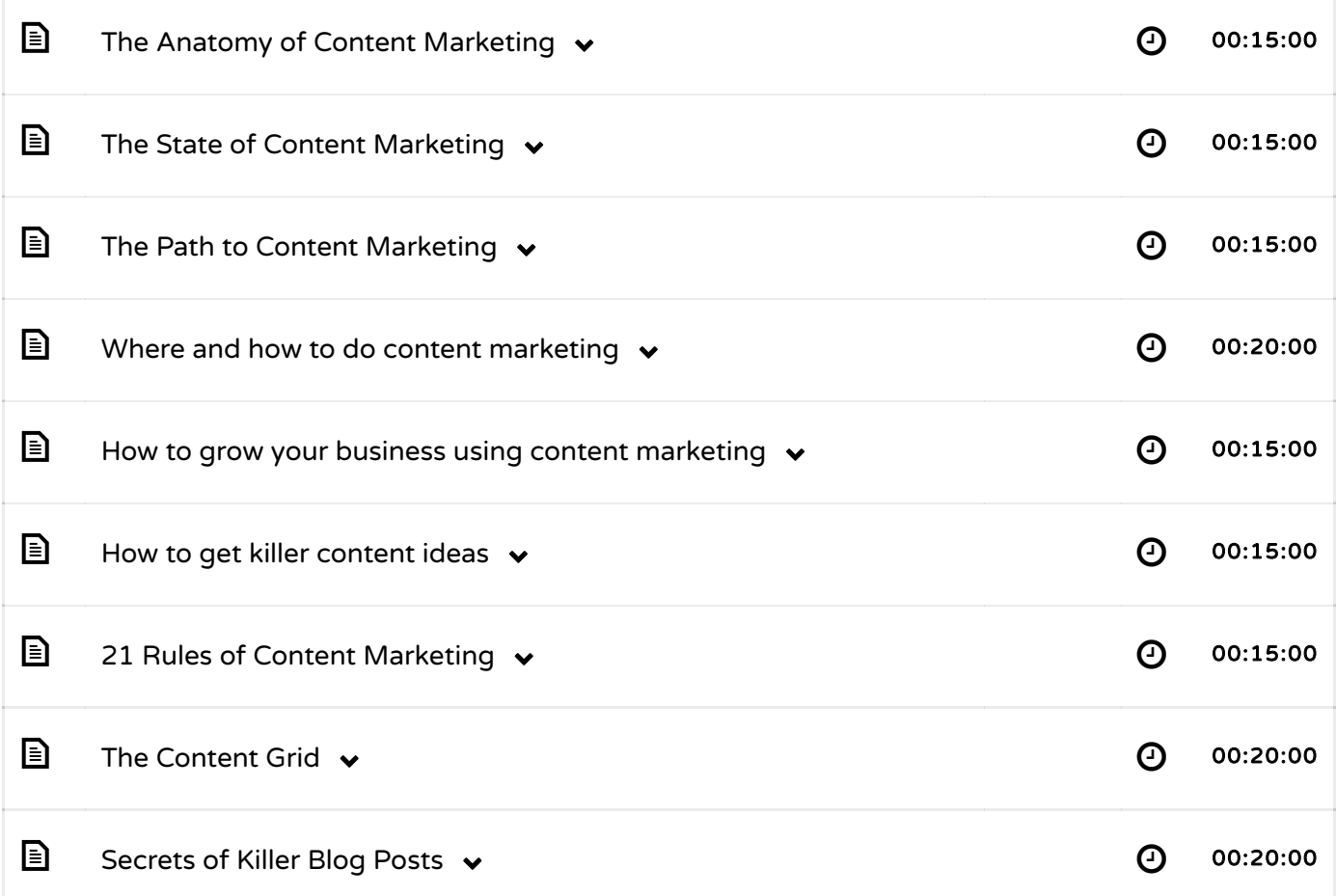

# Google Adwords/PPC

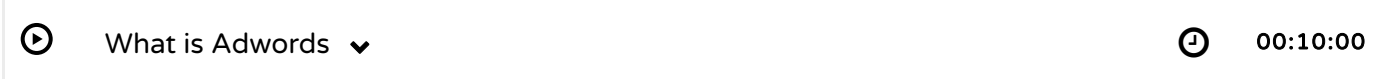

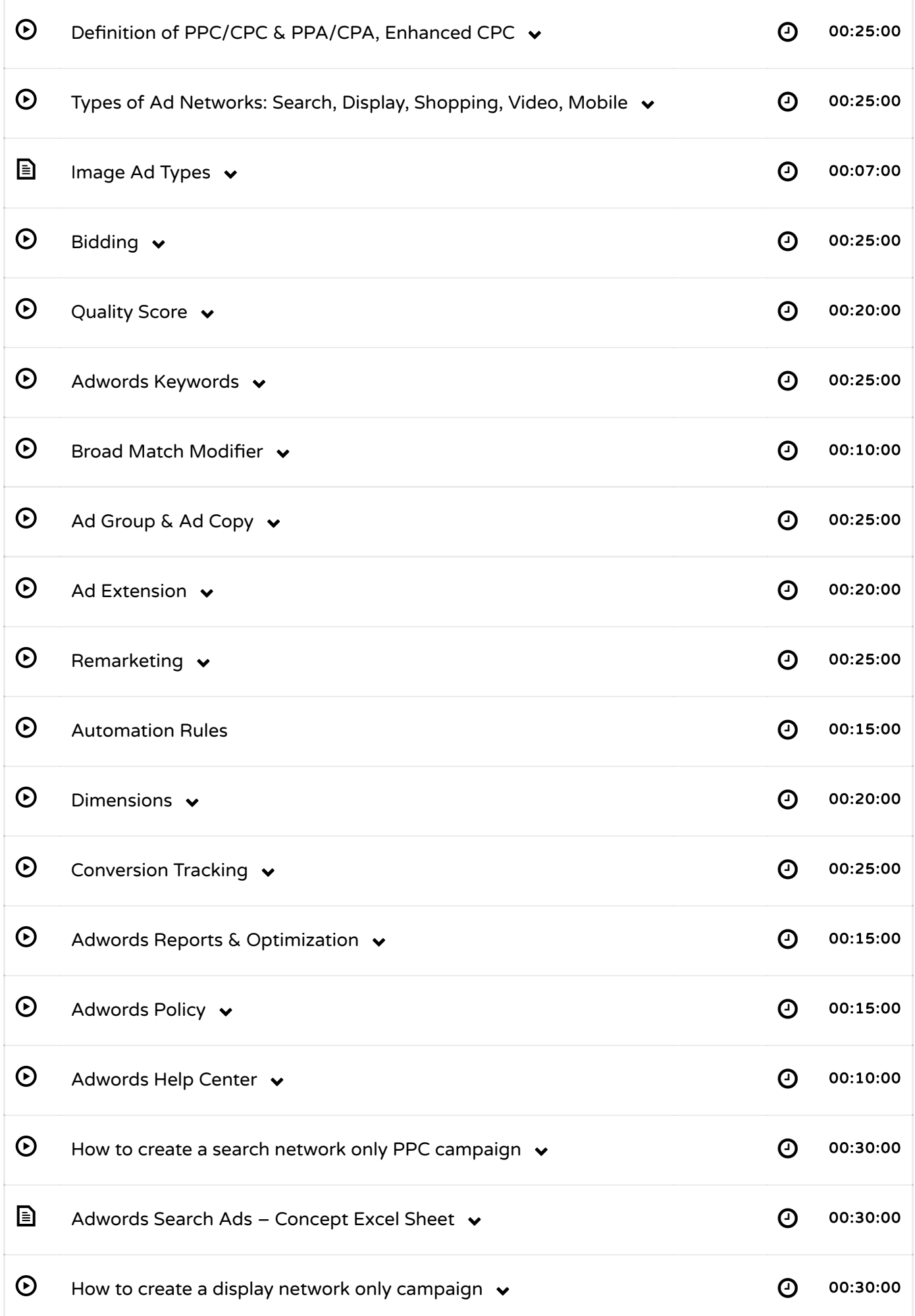

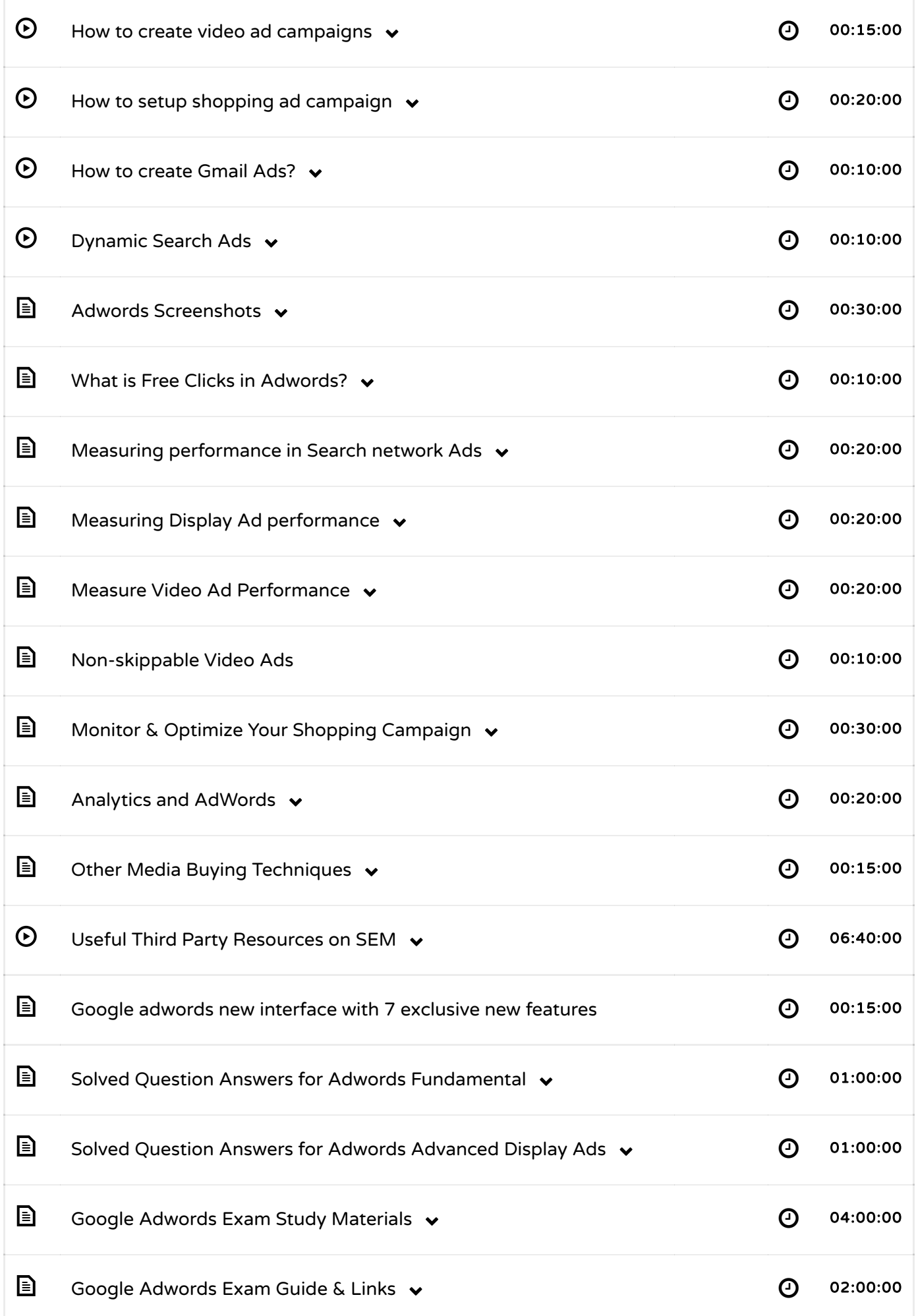

## Social Media Marketing

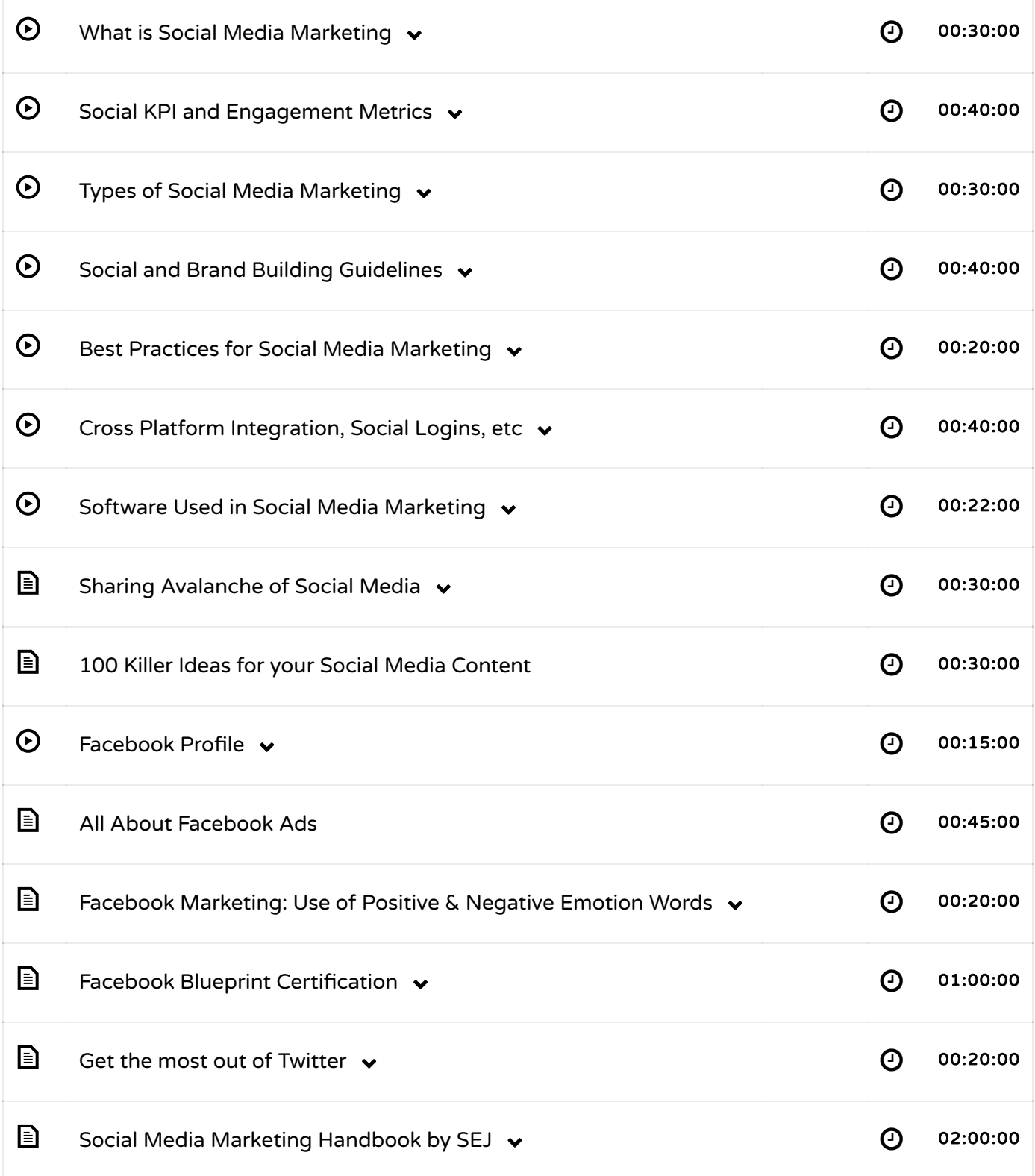

## Email Marketing

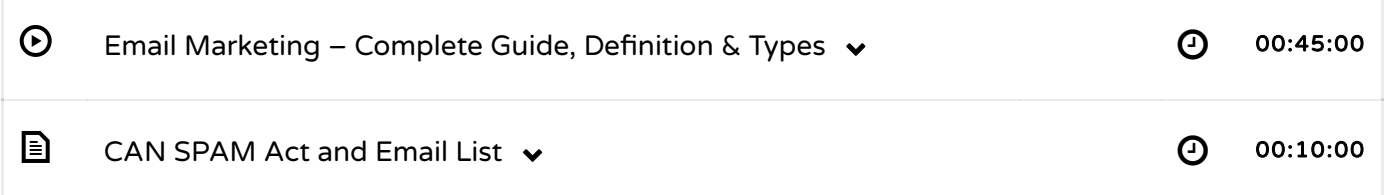

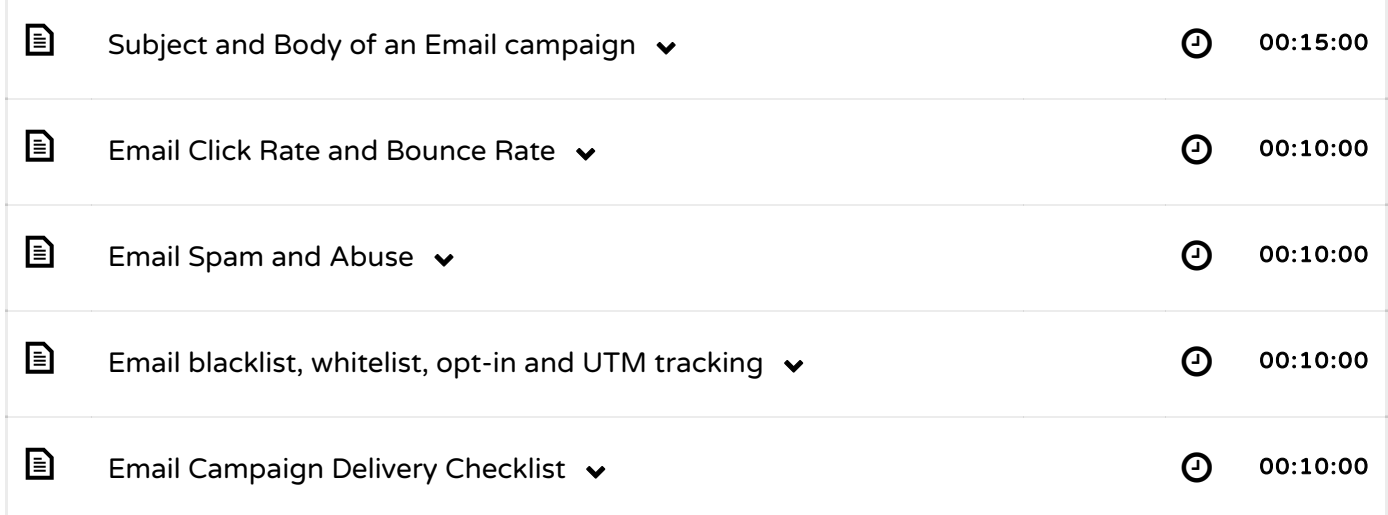

# Bulk SMS Marketing

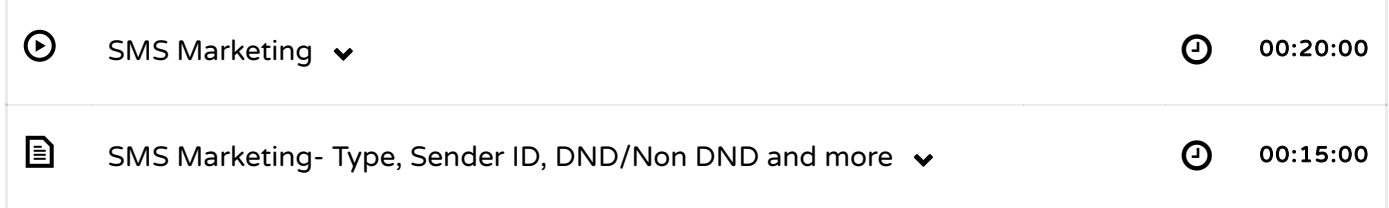

# Google Analytics

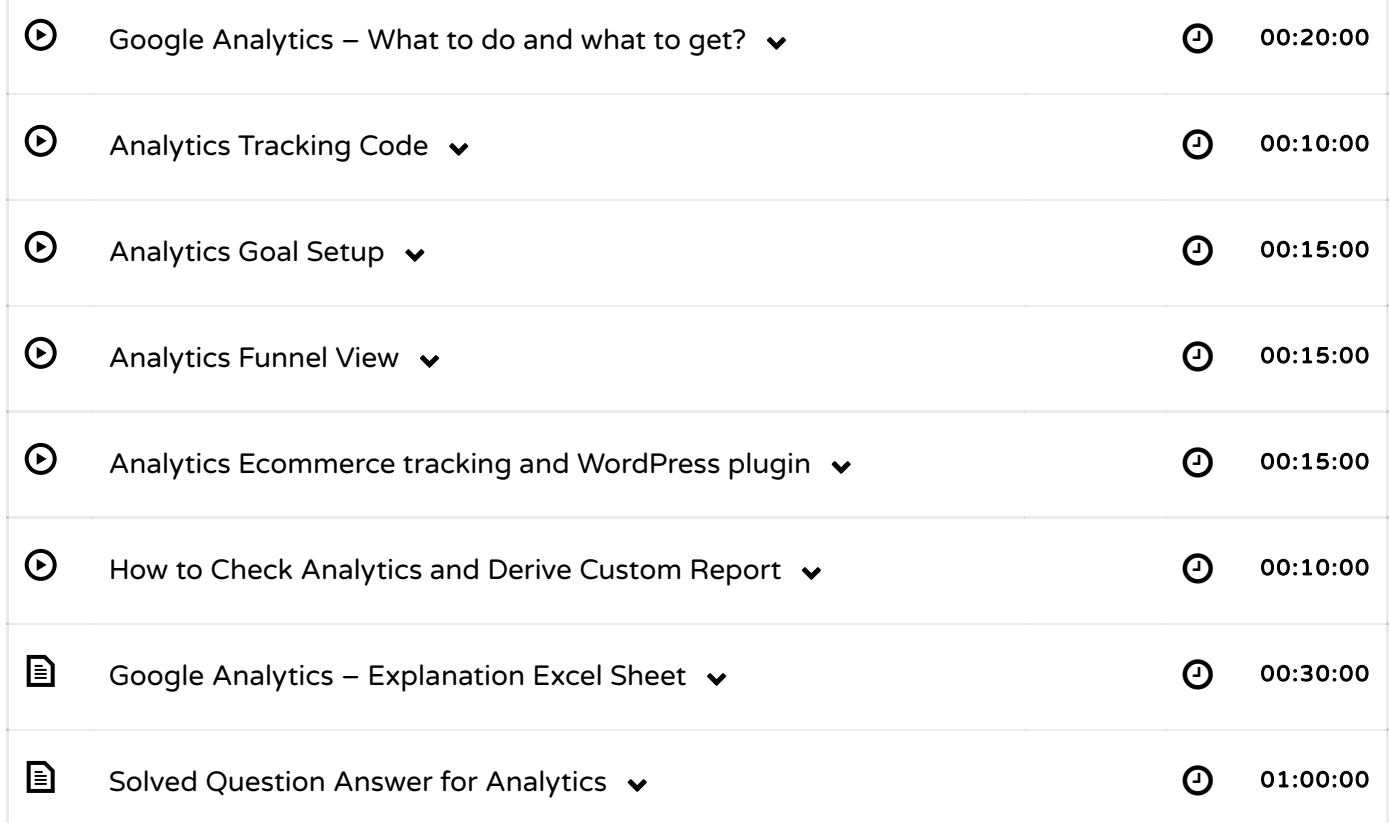

# Mobile Marketing

F

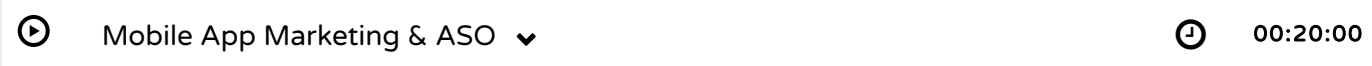

### Website Planning & Creation

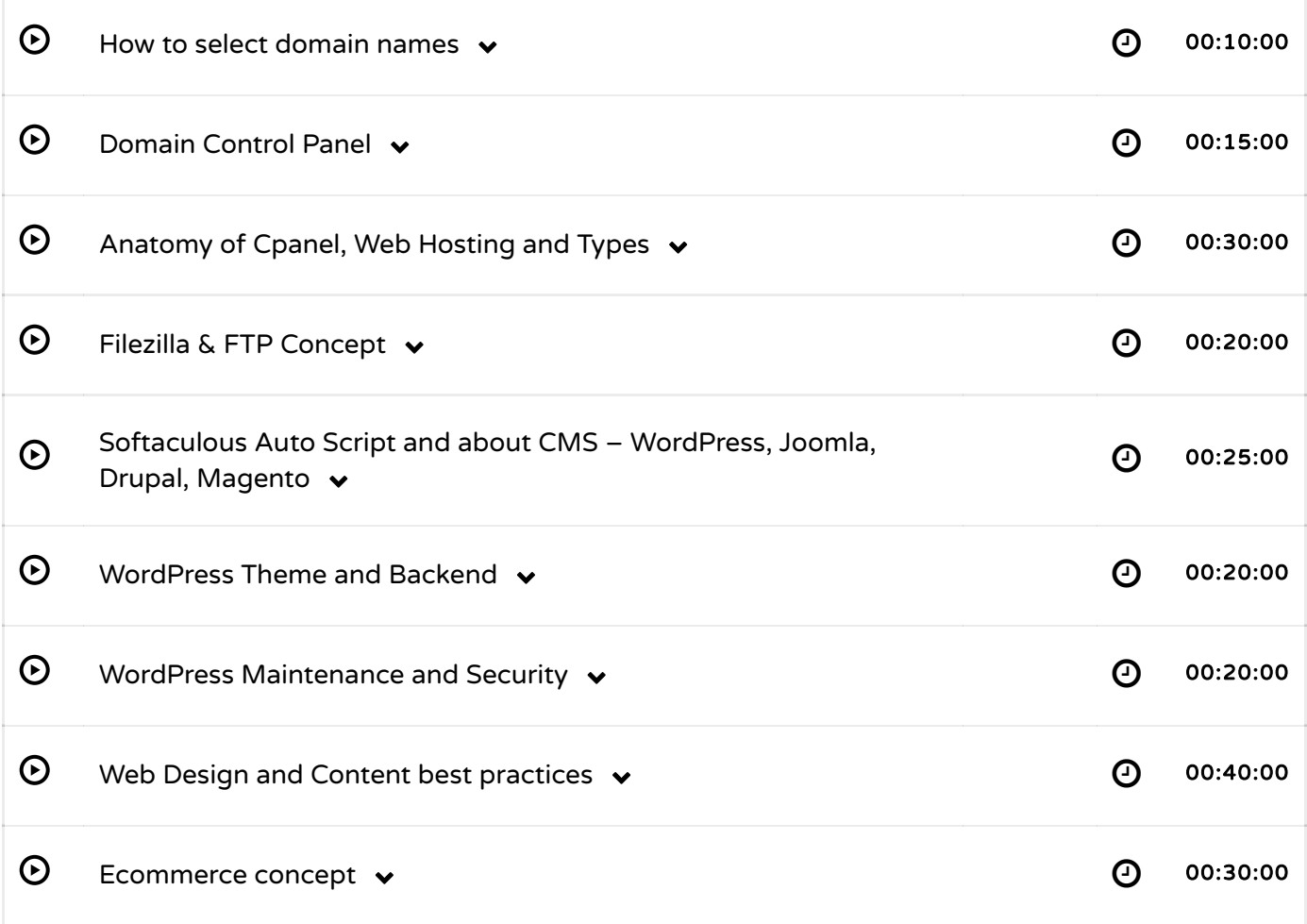

#### **Affiliate Marketing**

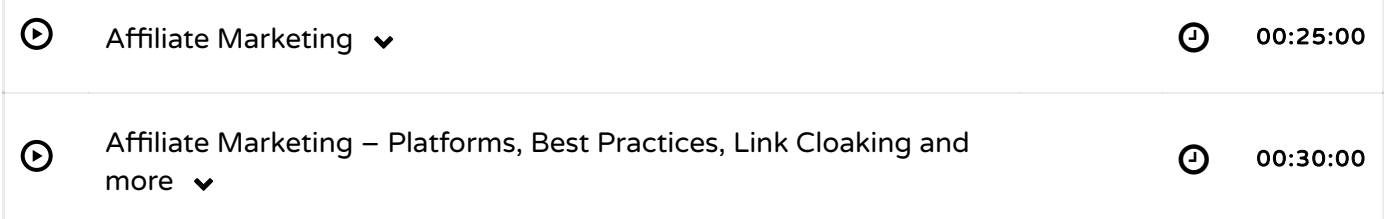

#### ORM

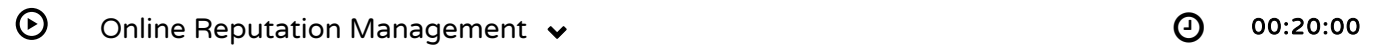

#### Lead Generation

 $\Theta$  Lead Generation & Growth Hacking  $\bullet$  **00:20:00** 00:30:00

#### Earning Money Online

## Content Writing

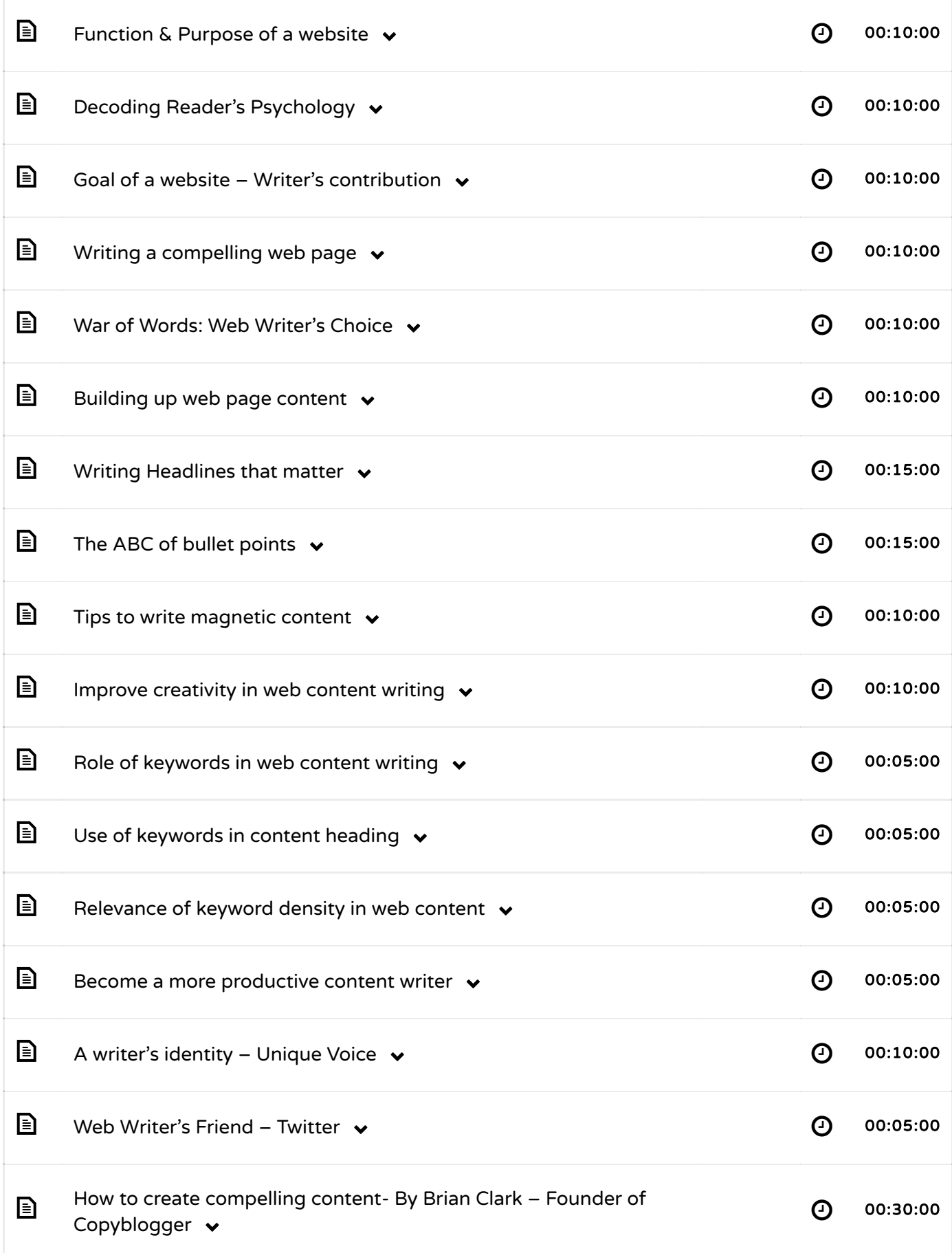

## **Effective Newsletter Writing**

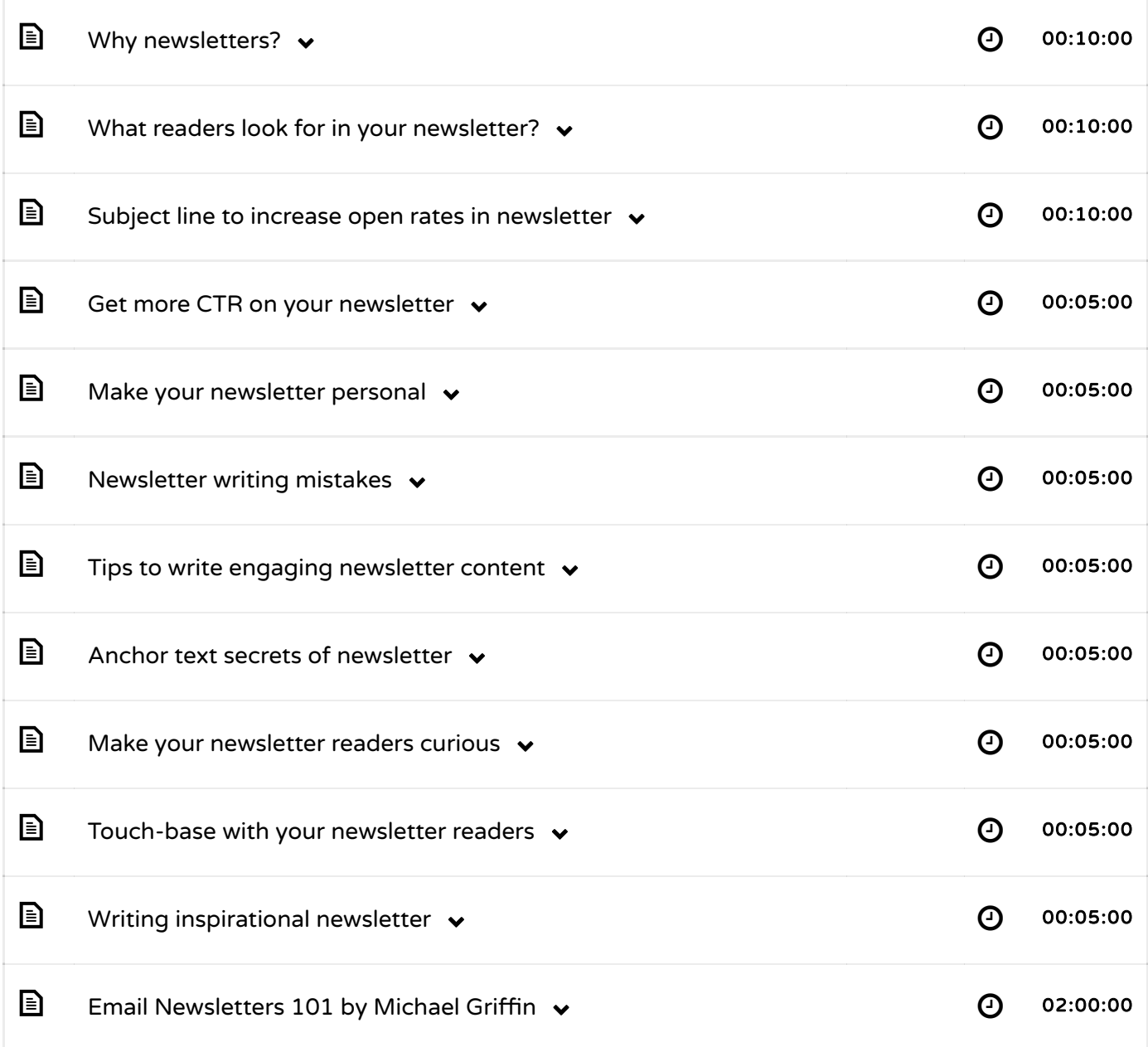

## Video Marketing

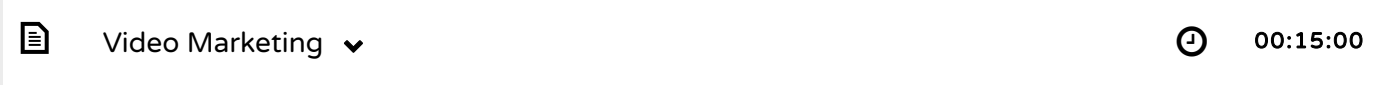

## Add Ons

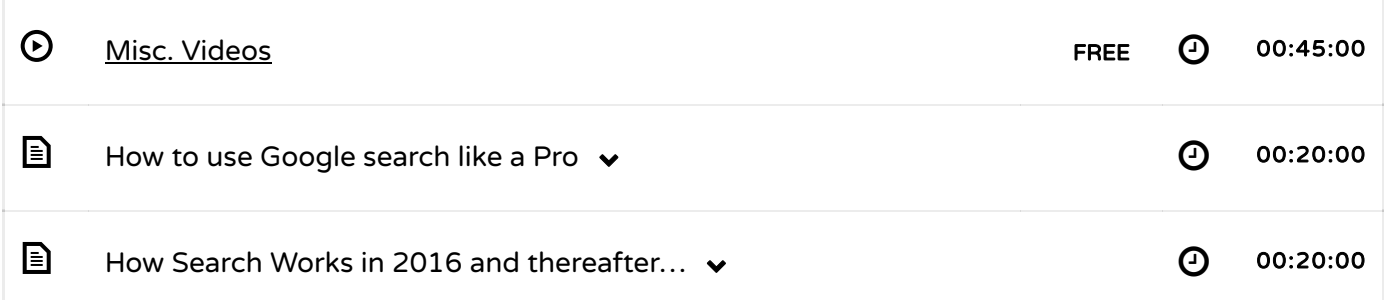

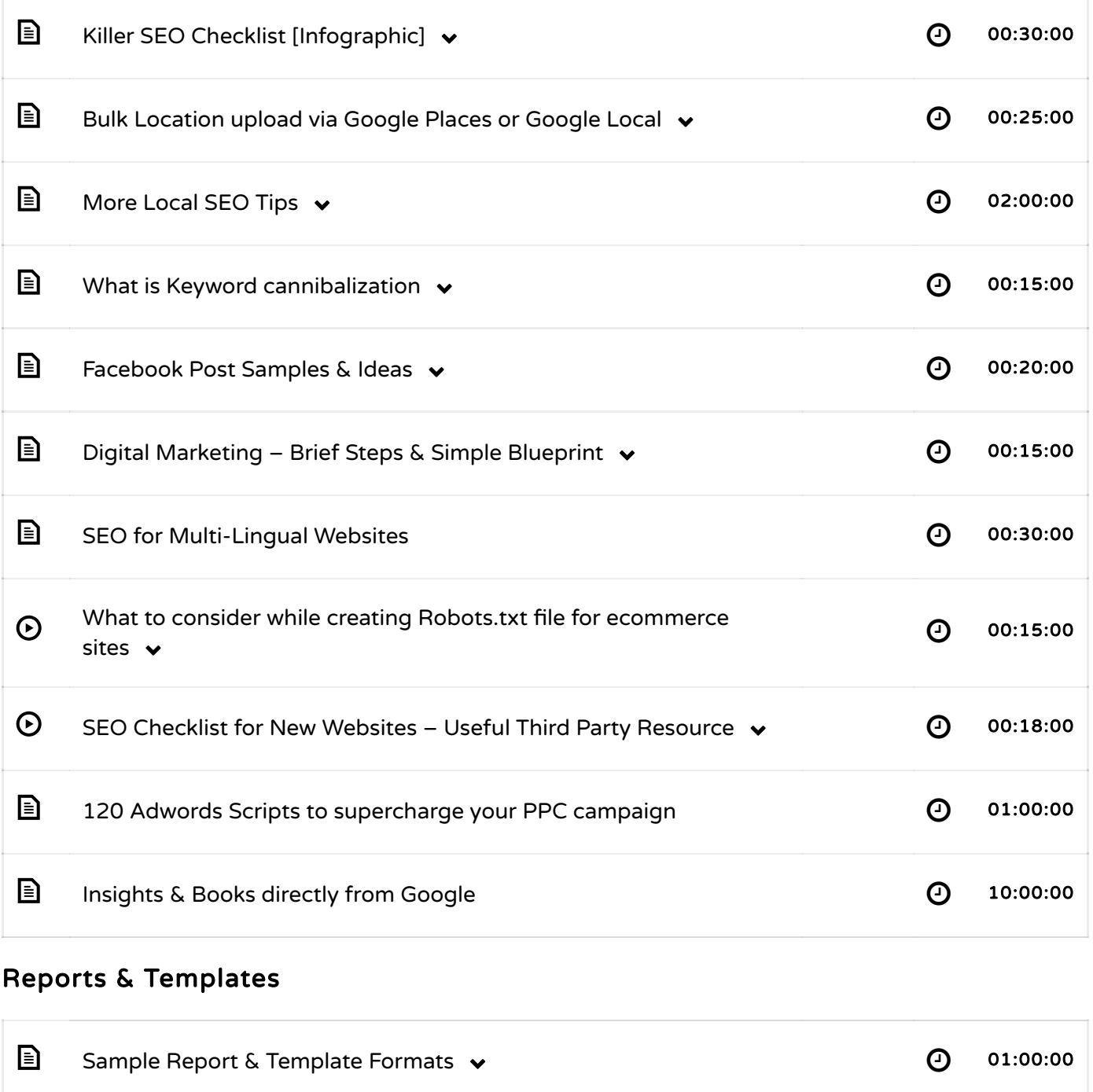

#### Webinar

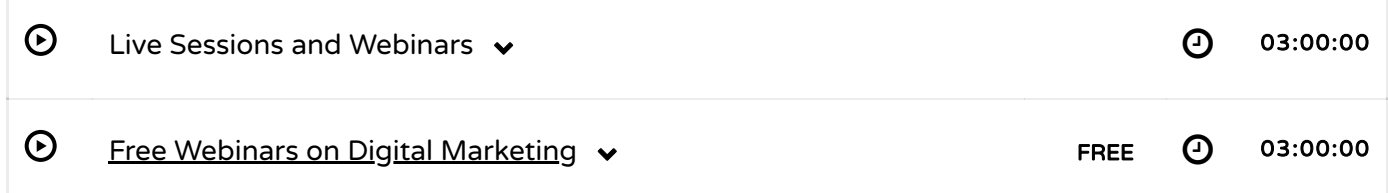

#### Case Studies

 $\overline{\phantom{a}}$ 

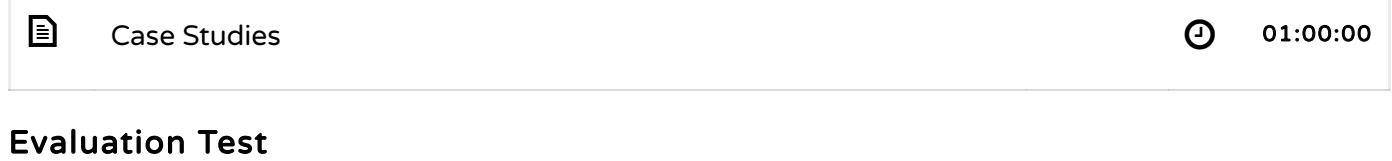

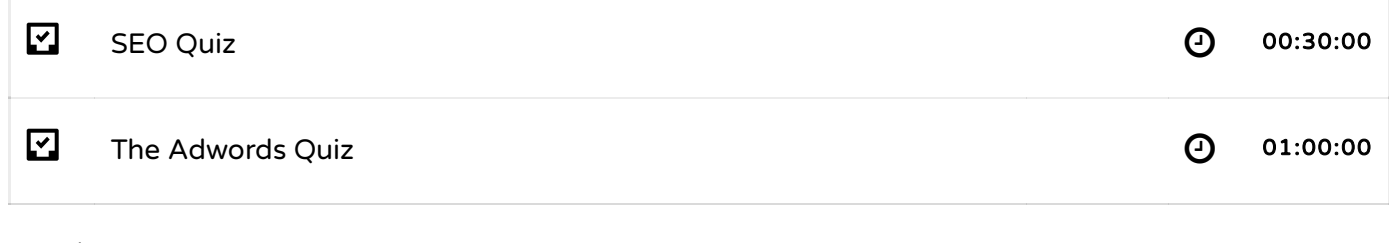

# Marketing Automation

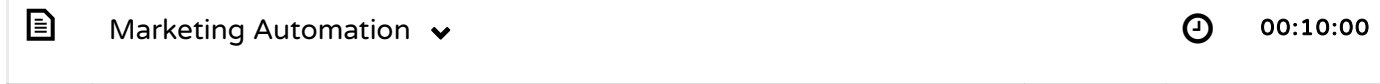

# Online Bidding

Г

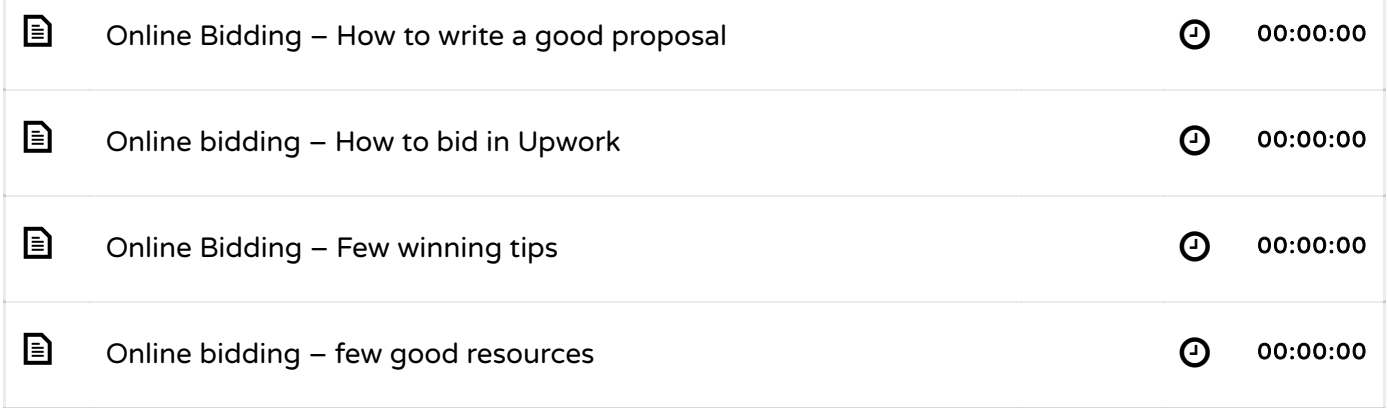

## New uploads

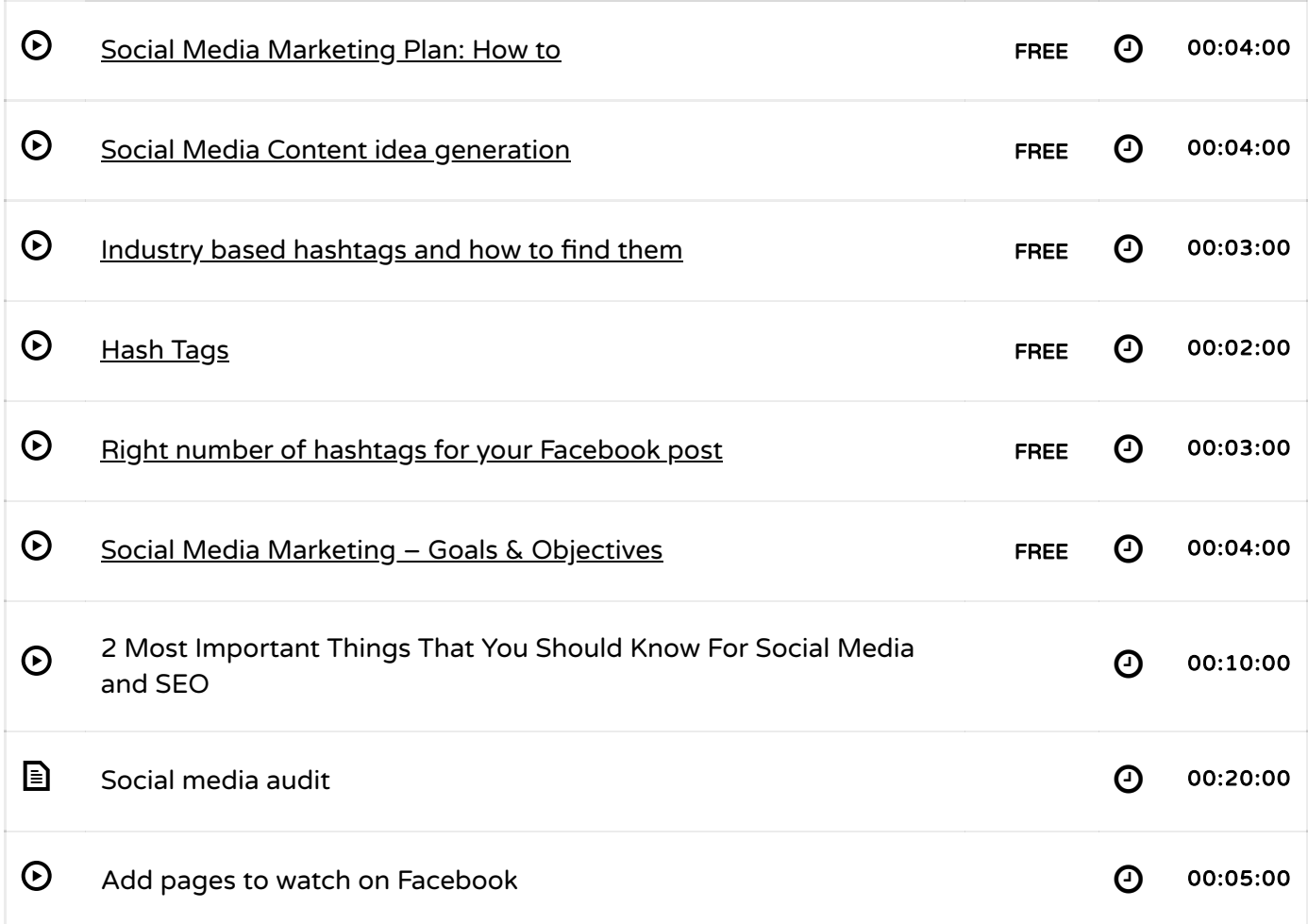

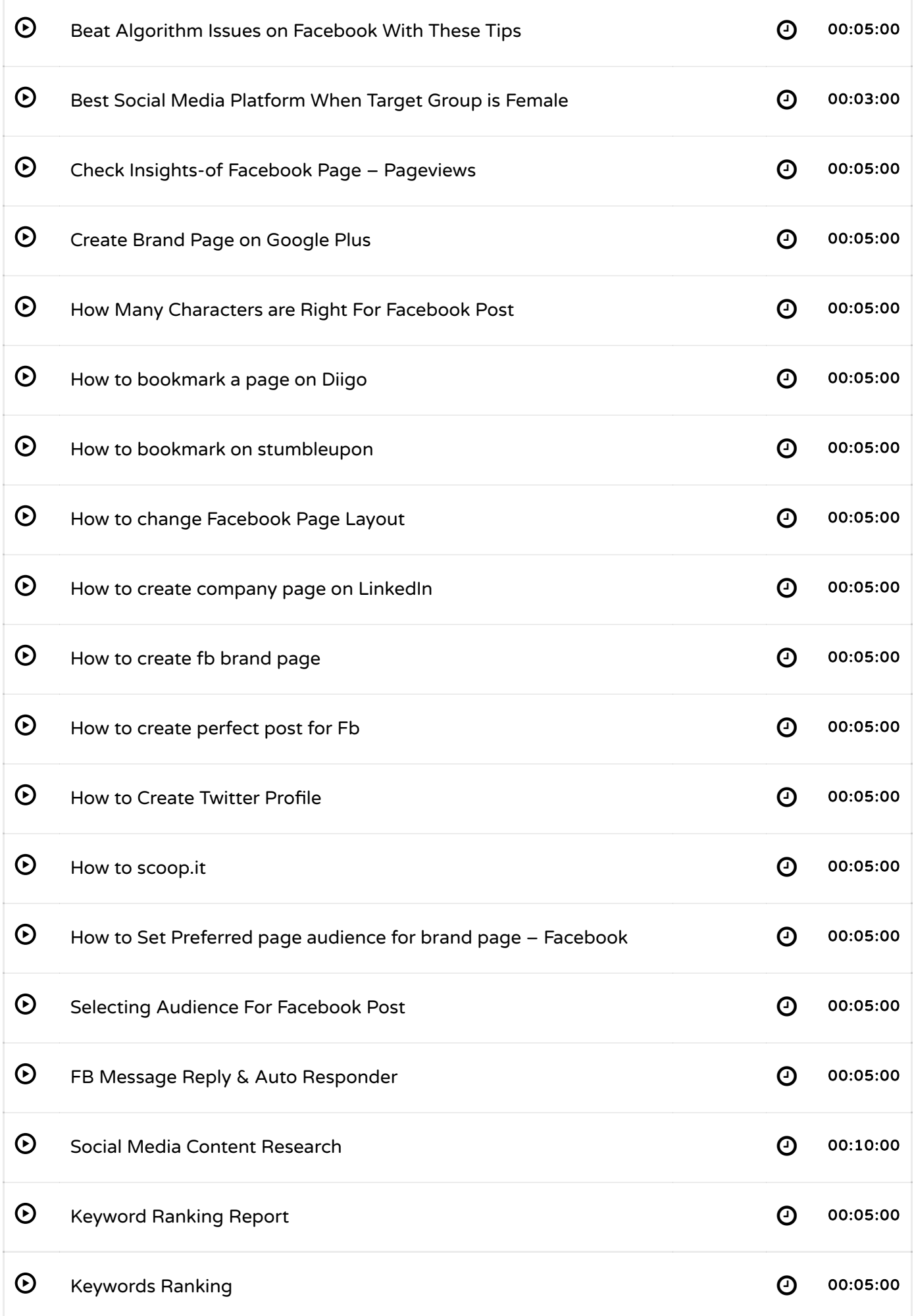

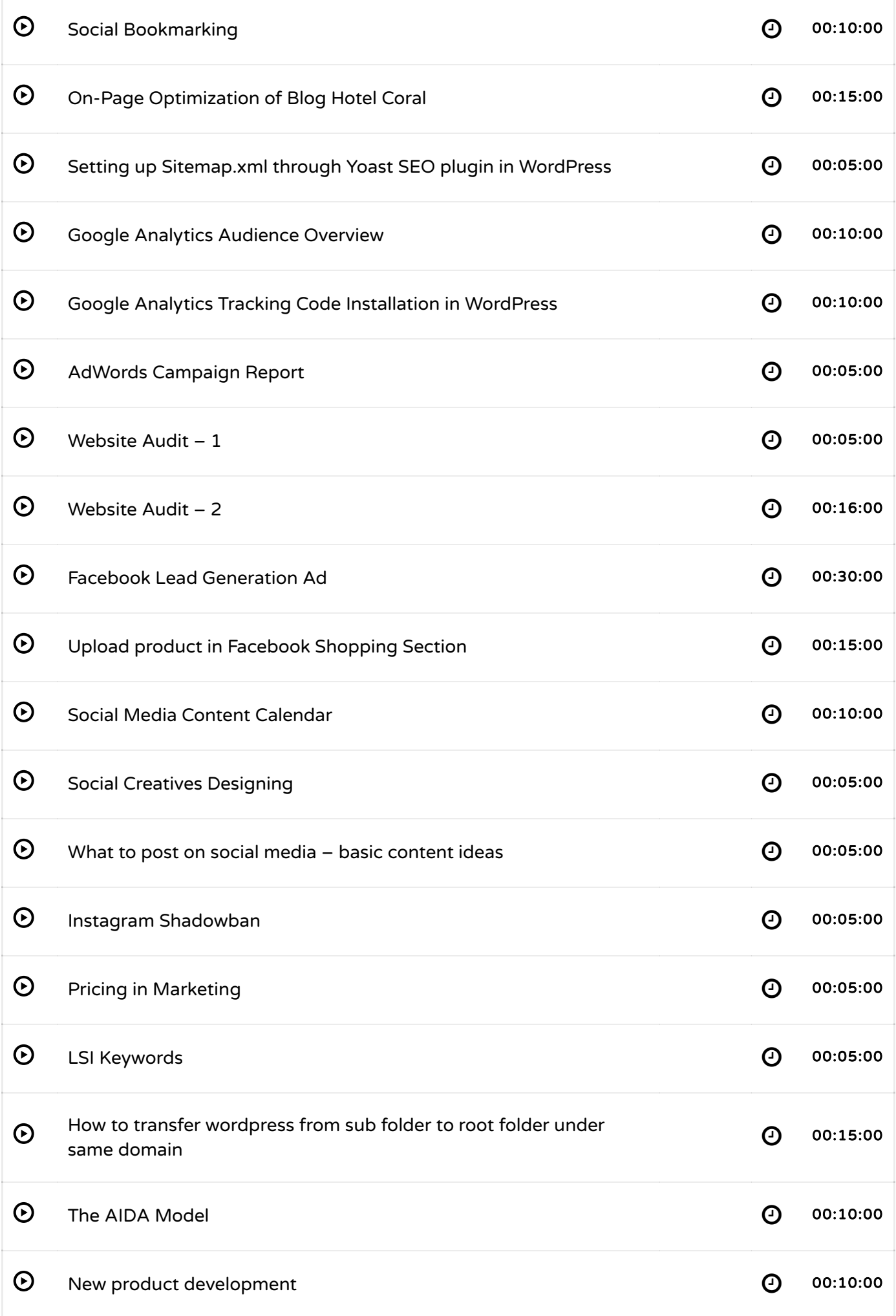

![](_page_16_Picture_234.jpeg)

![](_page_17_Picture_254.jpeg)

![](_page_18_Picture_230.jpeg)

![](_page_18_Picture_231.jpeg)

#### EBOOKS

![](_page_18_Picture_3.jpeg)

#### **OFFERS**

# Offer on Udemy (Worldwide)

Learn Complete Advanced SEO from Udemy. Save up to 89%. Lifetime access . [Click](https://www.udemy.com/learn-advanced-seo-from-scratch/) here Offer validity-On-going